Imke Machura | imke@raketerei.com | www.raketerei.com

# **D i e R ä u b e r l e i t e r**

2. Stufe: Deine Positionierung

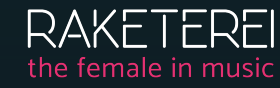

#### **1**

### **FANBEZIEHUNG FANS**

# **KANÄLE**

#### **EINNAHMEQUELLEN**

# **AKTIVITÄTEN FANNUTZEN**

### **RESSOURCEN**

#### **PARTNER**

**KOSTEN**

Wen sprichst du mit deinen Inhalten an?

Über welche Kanäle kommunizierst du mit deinen Fans?

Wie gewinnst du Fans? Wie baust du eine Beziehung zu deinen Fans auf? Wie pflegst du die Beziehung zu deinen Fans? Wie bindest du Fans?

Wie verdienst du Geld?

Welche Ressourcen benötigst du für dein Angebot?

Welche Aktivitäten sind unverzichtbar, um mit deinem Angebot Geld zu verdienen?

Wer unterstützt dich dabei, dein Angebot umsetzen und anbieten zu können?

Wo entstehen überall Kosten?

Was genau bietest du an?

Übertrage dir diese Seite des Workbooks z. B. in eine Exceltabelle oder ein Worddokument und fülle die einzelnen Spalten aus:

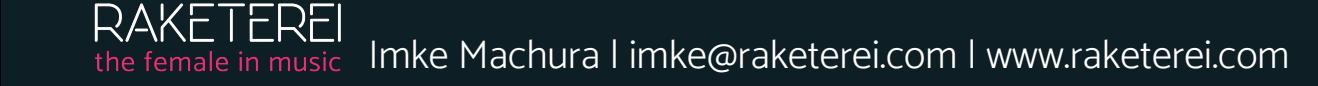

Definiere auf Basis deiner Ergebnisse drei Oberziele und die jeweiligen Unterziele. Ein Oberziel könnte z. B. »Relaunch der Homepage« sein. Die Unterziele könnten dann lauten: 1) Texte schreiben, 2) Fotos machen lassen und

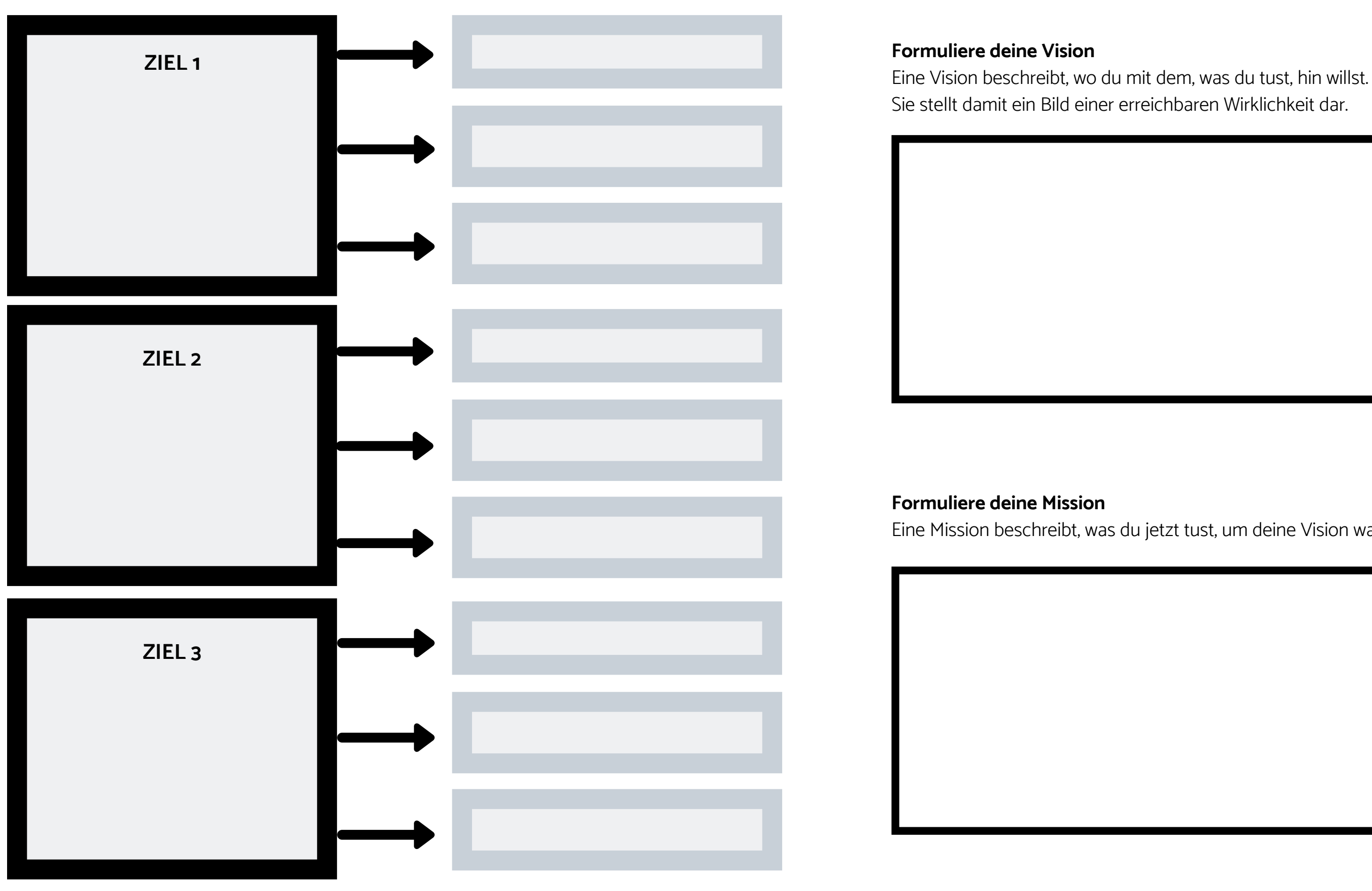

Eine Mission beschreibt, was du jetzt tust, um deine Vision wahr werden zu lassen.

#### **Hast du Fragen?**

Nutze diesen Kasten und notiere dir alle Fragen, die noch offen sind. Am Ende der E-Mail-Serie lade ich dich zu einem 20-minütigen 1:1-Gespräch ein, in dem wir gemeinsam ausloten werden, wie es nun auf Basis deiner Ergebnisse für dich weitergehen kann.